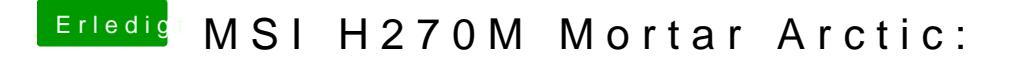

Beitrag von Patricksworld vom 18. November 2018, 13:36

Dann noch einmal zurück auf deinen alten mit angepasster config.